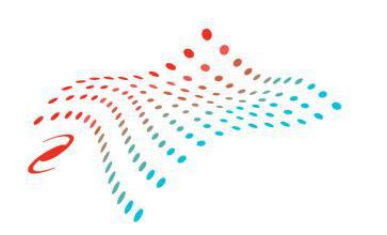

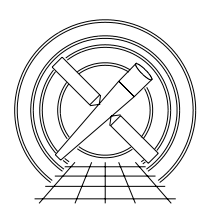

# MIT Kavli Institute Chandra X-Ray Center

# MEMORANDUM

November 16, 2015

To: Jonathan McDowell, SDS Group Leader; Kenny Glotfelty, DS Tools Lead

From: David Huenemoerder, SDS

Subject: tgextract2 Specifications

Revision: DRAFT 1.3 (31 Aug 2006)

URL: http://space.mit.edu/CXC/docs/docs.html#TBD

File: ∼dph/h3/CXC/ICD/Specs tgextract2-1.0/tgextract2.tex

# Relevant Documents:

- 1. "PHA (Spectrum) Files" http://cxc.harvard.edu/ciao/data products guide/pha descrip.html
- 2. "Grating Data Products: Level 2 to CXC Archive Interface Control Document" (revision 1.4—28 May 1999) (http://space.mit.edu/cxc/docs/ICD TGL2-1.4.ps.gz)
- 3. "Grating Data Products: Level 2 to CXC Archive Interface Control Document" (revision  $2.1-25$  July  $2006$ ) (http://space.mit.edu/cxc/docs/ICD\_TGL2-2.1.ps.gz)

# 1 tgextract2: Interface Specifications & Algorithm Changes

The primary motivation for modifications to tgextract was to allow large and asymmetric regions for better determination of background counts. Changes have already been made in tg resolve events to support arbitrary polygonal spatial filters which can be used to pass events through wider and asymmetric sky region filters. This is more important as longer observations are made of fainter sources, or as archival analysis attacks weakly exposed features.

Secondary motives were to improve the efficiency of tgextract by reducing the number of passes through the event file, and to simplify the parameter interface.

The new tool is not back-compatible, since the interface has been changed. The output file also has a change in that BACKGROUND UP and BACKGROUND DOWN columns are no longer written, so a few downstream applications will have to change. The background scaling information, BACKSCAL, has also been generalized into an array, as required by possibly non-uniform regions. Some names and conventions have been adopted from dmextract where appropriate in order to be as uniform as practical with dmextract products.

#### 1.1 Summary of Changes

- 1. Binning regions may be polygons. Regions are always from a TGMASK2 file (such as the bow-tie already in CALDB for use with LETGS). Box-type regions will also be supported.
- 2. Background regions may be determined from the intersection of the region and the (dithered) detector boundary, or optionally from the region alone. Only one background counts array is written, and is the sum of LUP and LOWN regions.
- 3. BACKSCAL can be computed from the region rather than read from a tabulation in the TGMASK2 file, since it may be altered by the detector boundary or be of non-uniform width. For nonuniform polygonal regions, it cannot be easily tabulated in the mask file.
- 4. Backscales are written to each row for source and background regions. BACKSCAL is the source region cross-dispersion width in degrees. The background region's backscale will be called BG AREA to be compatible with dmextract output, and will be the total cross-dispersion width of the background regions. If no backgrounds are extracted, then only the source region backscale will be written to output. Contrary to prior CXC conventions, BACKSCAL will no longer be the ratio of background to source regions. Software which reads background data will be required to look for BACKSCAL (keyword or array), BG\_AREA, associated exposures, and perform the proper background counts scaling.
- 5. Any time filter on the input virtual file specification is used to modify the EXPOSURE and EXPOSUR $n$  in the header.
- 6. If determining the extent of the background from the events, statistics can be improved by including bad events, which are at least good for marking the detector boundary. Hence, input events for acis should not be filtered on grade or status or energy on input (that is, input is "Level 1.5", not "Level 2"). A parameter can be used to specify a filter to be applied before binning, since any virtual file specification on input pre-filters those events. For short exposures with poor background statistics, or for cases when it is known a priori that the region alone should be used to define backscale, a parameter setting will bypass the implicit method. If the implicit method is required but statistics are poor, the wavelength resolution used for  $tg_d$  limit-determination can be lowered via a parameter setting. HRC-S has sufficient background even after filtering that the pre-binning filter is not necessary.
- 7. Efficiency has been improved by limiting the number of passes through the event file. (The prior version made a pass for each order to be binned.)
- 8. The "error" parameter added to correspond to dmextract usage.

#### 1.2 Parameter Interface

infile: Input evt1a file, as written by tg\_resolve\_events. This has the events to be filtered and binned. tgextract will filter on source, grating, orders, and cross-dispersion region. Any other data-model filter specifications can be applied to the input file as long as they are not in conflict with the implicit binning columns or with the  $evt\_filter$  (see below).

- evt filter Filter to apply to events before binning into counts spectra. If determining region limits from the events, having bad events ("Level 1.5") helps to mark the detector. Example: ''grade=0,2,3,4,6,status=0''. This is generally unimportant for hrc-s, but can be significant for ACIS-S. (Default: "none").
- outfile: Output pha file name, or rootname if requesting multiple file output via the "opt" parameter. (Required)
- opt: pha2 or pha1, for pha Type II vs pha Type I output, respectively. If "opt=pha1", then multiple files will be output for each order, grating, and source, using "outfile" as a rootname.

(Default: pha2)

tg srcid list: "all", or comma-separated integer list. Specifies tg srcid filter. Multiple source processing can produce very complicated source-background region dependencies. It is up to the user to ensure that any overlaps are handled by filtering and binning regions in tg resolve events or here in tgextract. This program merely filters on the tg srcid column in the input event file and loops over the source id when binning.

(Default: 1)

ignore source id: "yes" or "no"; If "no", then match region file's tg srcid with events' tg srcid column.

If "yes", then the first region found is used for all sources given by parameter tg srcid list, regardless of the region file's tg\_srcid. If sources are well separated, then in diffraction coordinates regions are and any source-ID can be safely ignored. That is, one region suffices for all sources, rather than having a multi-source region file for which source and region must be paired.

(Default: yes)

tg\_part\_list: HETG | HEG | MEG |

LETG | header\_value; grating parts to process  $(tg$ -part column of event file; 1 for HEG, 2 for MEG, or 3 for LEG). HETG means both HEG and MEG.

(Default: header\_value)

tg order list: Grating diffraction orders to process: "default", comma − list, range − list, or  $\mathcal{Q}file$ . Orders are specified by non-zero integers (use dmextract for zero order). Each order is assigned to a row in the output pha Type II file, or to a separate Type I file.

(Default: default, which means "-3, -2, -1, 1, 2, 3" for  $ACIS-S$ , and "-1, 1" for  $HRC-S$ .)

region\_file: CALDB or *filename*. If CALDB then look-up a standard HETG or LETG region file. Otherwise, use the specified file, which must be a FITS region file with the same CONTENT as the CALDB files.

A value of "none" means that appropriate rectangular defaults will be chosen for HETG or LETG with ACIS-S or for LETG/HRC-S. These defaults can be overridden with parameters which specify the minimum and maximum tg<sub>d</sub> coordinates for the background and source

regions. See below for parameters and default values. The format is described in detail in the help file or the "Grating Data Products: Level 2 to CXC Archive Interface Control Document" (http://cxc.harvard.edu/ciao/data products guide/pha descrip.html). Regions may be created with tool (mktgmask2 TBD). The file is of FITS CONTENT type of TGMASK2, which defines a region in grating diffraction coordinates: dispersion angle,  $tg_r$  and cross-dispersion angle,  $tg_d$  (both in units of degrees). Regions are either POLYGON or BOX, and may differ for grating type or order sign, but are identical for higher orders of the same sign. That is, -1 and  $-3$  MEG regions are spatially identical, and hence only  $-1$  and  $+1$  order region geometry need to be specified.

The default (CALDB) files will be equivilant to CIAO 3 tgextract HETG parameters (rectangles), or the "bow-tie" (LETG, e.g.  $letgD1999-07-22regN0002.fits$ ).

(Default: CALDB)

wav grid: "use header" or indirect parameter reference (of form "wav grid =  $\{param_name"\}$ ) to point to pre-defined grids (below). Alternately an explicit grid specification, given as min:max:step, or min:max:#bins.

If the value is "use header" and the header's GRATING keyword value is HETG, then the wav grid heg and wav grid meg parameters (see below) are used to specify the grids.

It is possible to specify heg and meg grids which evaluate to a different number of bins. In this case, to maintain simplicity in the FITS file (fixed length arrays), the shorter grid will be extrapolated to have the same number of bins as the longer. For example, if heg and meg grid specifications were 1.0:21.48:0.0025 and 1.0:21.48:0.005, respectively, then the meg grid would be extrapolated to a longer-wavelength end point as 1.0:41.96:0.005.

(Default: use header.)

wav grid heg: "1.0:21.48:0.0025"; pre-defined standard heg grid.

wav grid meg: "1.0:41.96:0.0050"; pre-defined standard meg grid.

- $way\_grid\_leg:$  "1.0:205.80:0.0125"; pre-defined standard LETGS grid.
- wav grid leg acis: " $1.0:103.4:0.0125$ "; pre-defined standard LETG/ACIS-S grid.
- extract\_background: "yes" or "no"; Extract the local background spectrum from the background region specified in the input region file.

(Default: yes)

backscale method: "EVENTS | REGION"; Use events and region, or region-only for background backscale computation. If using events, then then the maximum absolute extent of the region is determined by finding the maximum absolute  $tg_d$  in coarse wavelength bins, which are then interpolated to the resolution of the specified binning grid. This is so that if large background regions extend beyond the detector boundaries, BACKSCAL will be computed correctly.

A disadvantage of using events is that the background limit will have noise. Hence it is recommended to keep bad events up to this point (bad grades, bad status), so that they can be used to improve statistics in the geometric determination (especially for acis-s; generally not necessary for hrc-s). The effect of noise is more likely for narrower background regions. (Bad events and grades should not, of course, be included in the output histograms; see evt filter). Note that the source region backscale is always computed from the source region, and will be written even if "extract background = no".

```
(Ignored if "extract background = no".)
(Default: EVENTS )
```
backscale resolution: Amount in pixels (as implied by wav grid) to bin in wavelength to improve statistics in determination of background backscale from events (see backscale method). The default is 64. (This does not change the output histogram grids.)

(Ignored if "extract\_background =  $no$ ").

(Default: 64)

error: "gaussian" (default), or "gehrels"; method for determination of uncertainties. If "gaussian", then the keyword, POISSERR is set to TRUE and ERR columns are omitted. If the value is "gehrels", then POISSERR = FALSE and uncertainty columns for both source and background are computed and written to output:

 $\texttt{STAT\_ERR} = 1 + \sqrt{\texttt{COUNTS} + 3/4}$ 

$$
BG\_ERR = 1 + \sqrt{BG\_COUNTS + 3/4}
$$

(Default: gaussian)

- min tg d The minimum tg d value to include in the source spectrum, in degrees (at grating focal length). Default for ACIS-S is -6.6e-4 deg, and for HRC-S, -2.00e-3 deg. Ignored if a region file has been given. Use default if value is "default"
- max tg d The maxmimum tg d value to include in the source spectrum, in degrees (at grating focal length). Default for ACIS-S is 6.6e-4 deg, and for HRC-S, 2.00e-3 deg. (Ignored if a region file has been given.) Use default if value is "default"
- min upbkg tg d Specifies the minimum tg d value to include in the "upper" background (tg  $d > 0$ ) side of the spectrum. If set to "default", the value of  $max_t g_d$  will be used. (Ignored if a region file has been given.)
- max downbkg tg d Specifies the maximum tg d value to include in the "down" background (tg  $d$  < 0) side of the spectrum. If set to "default", the value of  $min\_tg_d$  will be used. (Ignored if a region file has been given.)
- max upbkg tg d Specifies the maximum tg d value to include in the "upper" background (tg  $d > 0$ ) side of the spectrum. If it is set to "default", the values of 6.6e-3 and 1.33e-2 will be used for ACIS-S and HRC-S, respectively. (Ignored if a region file has been given.)
- min downbkg tg d Specifies the miniimum tg d value to include in the "down" background (tg  $d$  < 0) side of the spectrum. If it is set to "default", the values of -6.6e-3 and -1.33e-2 will be used for ACIS-S and HRC-S, respectively. . (Ignored if a region file has been given.)
- geompar: "geom"; Parameter file for pixlib geometry files.

```
clobber: "yes" or "no"; If "yes", then overwrite any existing output file.
```
- verbose: 0-5; Verbosity level. 0 for no display, except of errors.
- mode: "ql"; parameter interface mode switches.

#### 1.3 Changed or Removed Parameters:

1. The following have been deleted because they are always filled with default vaules. They are required by the ogip file format and so will still be written to the output file. When response and/or background files have been calculated, then these can be set by by external programs (such as dmhedit):

ancrfile respfile backfile rowid

2. The following parameter has been replaced with the "opt" parameter so that it is similar to dmextract:

outfile\_type

3. The following has been removed, since units are always given in Angstroms:

bin\_units

4. The following binning parameters have been replaced with grid specifications:

min\_bin\_leg max\_bin\_leg bin\_size\_leg num\_bins\_leg min\_bin\_meg max\_bin\_meg bin\_size\_meg num\_bins\_meg min\_bin\_heg max\_bin\_heg bin\_size\_heg num\_bins\_heg 5. New parameters:

```
evt_filter |ignore_source_id
opt
wav_grid
wav_grid_heg
wav_grid_meg
wav_grid_leg
wav_grid_leg_acis
backscale_method
backscale_resolution
error
```
6. Renamed parameters:

region\_file ( formerly inregion\_file )

## 2 Output File Specification:

The output file is a standard CXC pha2 Type I (scalar columns) or Type II (array columns, multiple orders) file. The full specification for the Level 2 pha (binned spectrum) file will be given in the Interface Control Document (Document 3).

The region extension is of content type TGMASK2, and must tabulate the source binning region, since the cross-dispersion width is required by mkgrmf to compute the grating response matrices' efficiency factor. The background region is optional  $(TBD)$  starting in CIAO 4, since it may be complex, if determined from events. By default, the output background regions will be the same as the input, unmodified by any intersection with the detector boundary and so may be inconsistent with the event-based determination of BACKSCAL.

The output region format is similar to the input region format, except that the coordinates are in TG\_LAM, TG\_D (MTYPE=wavpos), whereas the input region was in TG\_R, TG\_D (MTYPE=dispang) coordinates.

Here we list the differences from the previous version.

#### 2.1 New Columns:

- BACKSCAL Source region BACKSCAL, cross-dispersion width (tg d) of the source region in degrees (at grating plate scale) as a function of wavelength (on same grid as source counts).
- BG AREA Background region BACKSCAL, in total cross-dispersion width  $(tg_d)$  of the background regions (at the grating plate scale) as a function of wavelength (on same grid as source counts).
- BG\_COUNTS Background counts (sum of \_up and \_down parts of background regions, if multiple), on same grid as spectrum.

BG ERR: Background uncertainty array (if "error=gehrels").

Since the regions may now be specified by non-uniform width (in tg\_d) polygons, the backcales are not necessarily constant. Hence, the backscale values become arrays and are tabulated with the counts.

### 2.2 Deleted Columns

The following background components have been replaced by their sum in BG COUNTS:

BACKGROUND\_UP BACKGROUND\_DOWN